## Wie lange dauert es, bis ich meine FAUcard zugeschickt bekomme?

02.05.2024 05:47:06

## **FAQ-Artikel-Ausdruck**

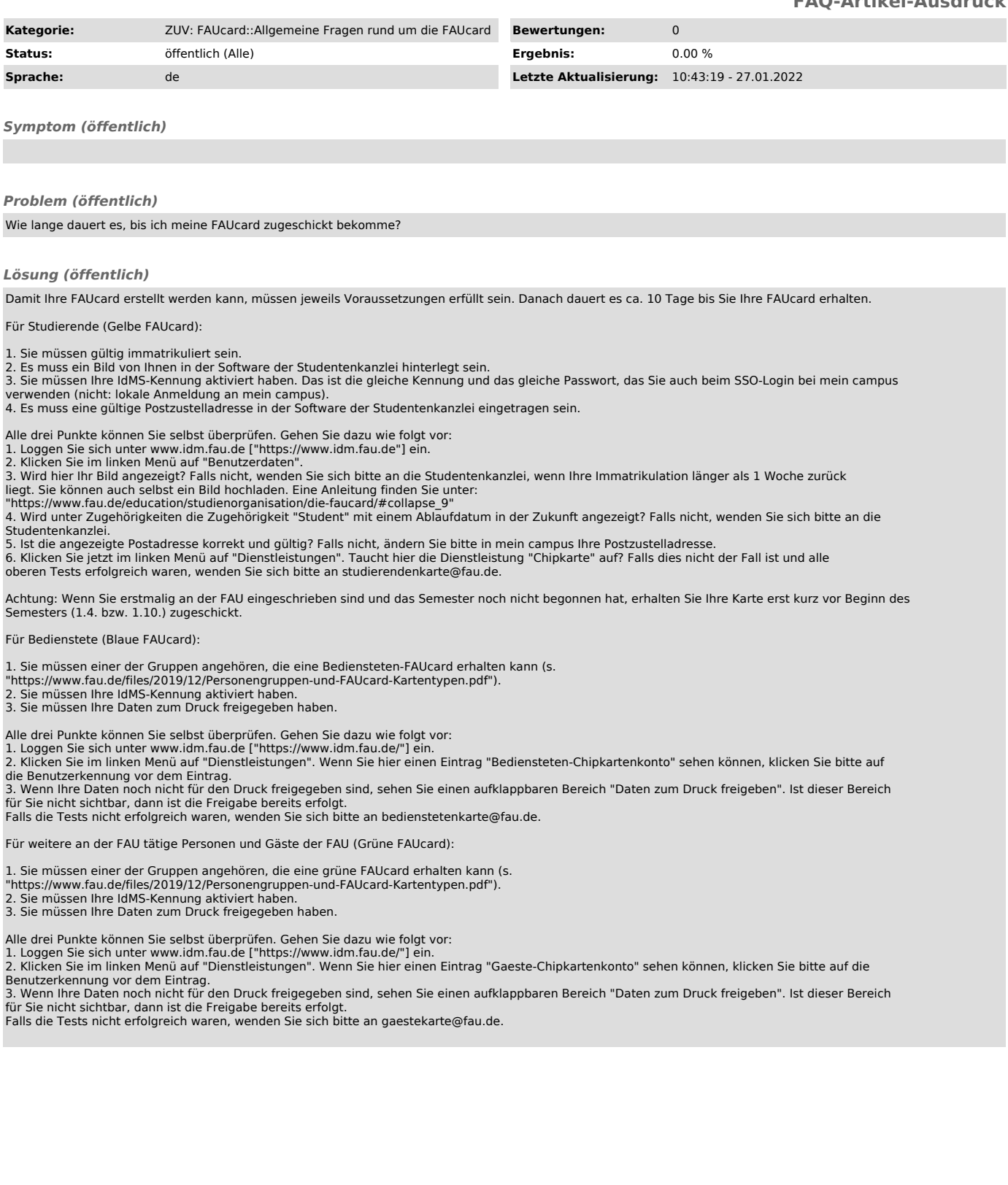